- $\bullet$  Entrada/Sortida bàsica
- Funcions
- Vectors
- Llistes i iteradors
- Classes
- Punters
- Exemple complet: Pila genèrica
- The Elements of C++ Style

Basat en:

- J. Petit, S. Roura, A. Atserias. An`alisi i Disseny d'Algorismes (ADA). Algorismes en C++. 2005.
- $-$  T. Misfeldt, G. Bumgardner, A. Gray. The Elements of  $C++$  Style. Cambridge University Press, 2004.

<span id="page-0-0"></span> $QQQ$ 

Programa en C++ que escriu un missatge per la sortida estàndard. #include <iostream> using namespace std;

```
int main () \{ // funcio principal
  cout << "Hola a tothom!" << endl;
\mathcal{F}
```
医阿雷氏阿雷氏

4 0 8

 $\equiv$   $\cap$   $\alpha$ 

Llegeix dos números per l'entrada estàndard i n'escriu la suma per la sortida estàndard. #include <iostream> using namespace std; int main () { int a,b; cin  $\gg$  a  $\gg$  b; int  $s = a + b$ ; cout  $\langle \langle a \rangle \langle a \rangle \langle b \rangle \langle c \rangle$  = "  $\langle \langle a \rangle \langle c \rangle$  endl; }

4 D F

 $\Omega$ 

Calcula la mitjana d'una següència de reals llegida per l'entrada estàndard

```
#include <iostream>
using namespace std;
```

```
int main () \nvertdouble s = 0;
  int n = 0;
  double x;
  while (cin \gg x) {
     s \leftarrow x;
     +n;\mathcal{F}cout << s/n << end1;
\mathcal{F}
```
 $\mathcal{A} \cap \mathbb{P} \rightarrow \mathcal{A} \supseteq \mathcal{A} \rightarrow \mathcal{A} \supseteq \mathcal{A}$ 

4 D F

 $\equiv$   $\cap$   $\alpha$ 

```
Funció que calcula el màxim de dos enters.
#include <iostream>
using namespace std;
```

```
int max (int a, int b) {
  return a > b ? a : b;
}
int main () {
  int x,y;
```
cout  $\langle x, y \rangle$   $\langle x, y \rangle$  and  $\langle x, y \rangle$ 

cin  $\gg x \gg y;$ 

}

 $\equiv$  990

イロト イ押ト イヨト イヨト

```
Sobrecàrrega de noms.
#include <iostream>
#include <string>
using namespace std;
int max (int a, int b) { return a > b ? a : b; }
double max (double a, double b) { return a > b ? a : b: }
string max (string a, string b) { return a > b ? a : b; }
int main () \nvertcout \langle \, \cdot \rangle max(3,4) \langle \cdot \rangle endl;
  \text{cut} << \text{max}(3.5, 12.3) << \text{endl};
  \text{cut} << \text{max}(3, 15.0) << \text{endl};
  cout << max("Hola","Adeu") << endl;
\mathcal{F}
```

```
Funció màx genèrica.
#include <iostream>
#include <string>
using namespace std;
template <typename tipus>
tipus max (tipus a, tipus b) {
  return a > b ? a : b;
\mathcal{F}int main () \nvertcout \langle \, \cdot \rangle max(3,4) \langle \cdot \rangle endl;
  \text{cut} \ll \max(1.12, 3.14) \ll \text{endl};
   cout << max("bon dia","bona tarda") << endl;
  cout \langle \text{max}'(a',d') \rangle \langle \text{endl}:\mathcal{F}
```
イロト イ押ト イヨト イヨト

 $\equiv$   $\cap$   $\alpha$ 

Intercanvi incorrecte: Paràmetres per valor. #include <iostream> using namespace std;

```
void swap (int x, int y) {
  int z = x;
  x = y;y = z;}
int main () {
  int a,b;
  cin \gg a \gg b;
  swap(a,b);
  cout << a << b;
}
```
K ロ ▶ K 個 ▶ K 로 ▶ K 로 ▶ - 로 - K 9 Q @

Intercanvi correcte: Paràmetres per referència. #include <iostream> using namespace std;

```
void swap (int& x, int& y) {
  int z = x;
  x = y;y = z;}
int main () {
  int a,b;
  cin \gg a \gg b;
  swap(a,b);
  cout << a << b;
}
```
 $E = 990$ 

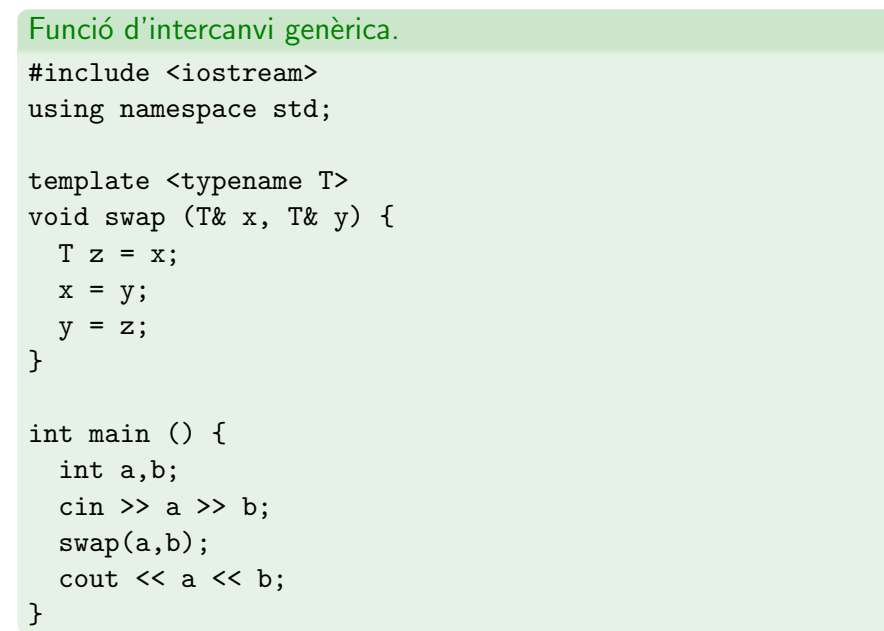

```
Declaracions de vectors.
#include <iostream>
#include <vector>
using namespace std;
int main () {
  // Vector per a 10 enters
  vectors(int > v1(10);// Vector per a 20 reals, tots inicialitzats a 1
  vector<double> v2(20,1);
  // Vector de caracters, sense capacitat
  vector<char> v3;
  // Vector de booleans, eficient en espai pero no en temps
  vector<br/>bool> vb(1000);
  // Matriu de 10 x 20 reals
  vector< vector<double> > M(10,20);
}
```
# $\dot{\mathsf{U}}$ s de vectors.

- [] accedeix a les posicions (compte si fora de rang!),
- size() retorna la seva talla,
- $\bullet$  empty() diu si la talla és zero,
- front () retorna el primer element,
- back() retorna el darrer element,
- push\_back() afageix un element pel final del vector,
- els vectors es poden assignar entre ells.

 $200$ 

```
Us de vectors. (cont.)
#include <iostream>
#include <vector>
using namespace std;
int main () \nvertvector<int> v(10);
   for (int i=0; i<v.size(); ++i) { v[i] = i; }
   vector<int> v2 = v:
   v2. push_back(49);cout \langle \langle v2.front() \rangle \langle \langle v \rangle \rangle \langle v2.back() \langle \langle end1.0 \rangle \ranglev2.pop_back();
   \text{cut} \ll \text{v2.empty}() \ll \text{end1};vector<int> v3 = v2:
\mathcal{F}
```
 $QQ$ 

 $\left\{ \begin{array}{ccc} \square & \rightarrow & \left\langle \begin{array}{ccc} \square & \vee & \vee & \square & \vee & \vee & \square & \vee \end{array} \right. & \left. \begin{array}{ccc} \square & \vee & \vee & \vee & \square & \vee \end{array} \right. & \left. \begin{array}{ccc} \square & \vee & \vee & \vee & \square & \vee \end{array} \right. & \left. \begin{array}{ccc} \square & \vee & \vee & \vee & \square & \vee \end{array} \right. & \left. \begin{array}{ccc} \square & \vee & \vee & \vee & \vee & \vee \end{$ 

### Llistes.

- el constructor crea una llista buida,
- push\_back() afegeix un element pel final,
- push\_front() afegeix un element pel davant,
- pop\_back() esborrar un element pel final,
- pop\_front() esborrar un element pel davant,
- front() retorna el primer element,
- back() retorna el darrer element,
- size() retorna la seva talla,
- $\bullet$  empty() diu si la talla és zero,
- altres mètodes: sort(), reverse(), merge(), unique(), splice(), ...

 $\Omega$ 

```
Llistes. (cont.)
```

```
#include <iostream>
#include <list>
using namespace std;
int main () {
  list<int> L;
  L.push_back(3); L.push_back(4); L.push_back(5);
  L.push_front(2); L.push_front(1); L.push_front(0);
   cout \langle\langle L.size() \rangle \langle\langle W, L.empty() \rangle \langle\langle end, L.t. \rangle \ranglecout \langle\langle L.front() \langle\langle " \rangle \langle\langle L.back() \langle\langle end;
   list<int> L2 = L;
  L2.reverse();
   cout \langle L2.front() \langle \rangle \langle \rangle = \langle L2.back() \langle \rangle end;
  L2.sort():
   cout \langle (L2.front() \langle (' " \langle (L2.back() \langle (end;
}
```
## Iteradors.

- Els iteradors permeten recorrer els contenidors com ara les llistes.
- Els mètodes begin() i end() retornen iteradors.
- L'iterador a end() senyala el final de la llista (no s'hi pot accedir).

```
#include <iostream>
#include <list>
using namespace std;
```

```
typedef list<int>::iterator iter;
```

```
void escriure_llista (list<int>& L) {
  for (iter it=L.begin(); it!=L.end(); ++it) {
    cout << *it << endl;
} }
```
 $QQ$ 

ラメ メラメ

∢ □ ▶ ∢ <sub>□</sub> ▶ ∢

```
Iteradors. (cont.)
bool hi es (list<int>& L, int x) {
  iter it = L.begin();
  while (it!=L.end() and *it!=x) ++it;
  return it!=L.end();
}
bool hi_es2 (list<int>& L, int x) {
  for (iter it=L.begin(); it!=L.end(); ++it) {
    if (*it==x) return true;
  ł
  return false;
ł
```
 $\Omega$ 

 $\mathcal{A} \cap \mathbb{P} \rightarrow \mathcal{A} \supseteq \mathcal{A} \rightarrow \mathcal{A} \supseteq \mathcal{A}$ 

4 D F

## Iteradors.

- Els iteradors també permeten fer insercions en punts qualsevols.
- En aquest exemple es mostra una ordenació per inserció.

```
#include <iostream>
#include <list>
using namespace std;
```

```
typedef list<int> llista;
typedef llista::iterator iter;
```
 $QQ$ 

 $\mathcal{A} \cap \mathbb{P} \rightarrow \mathcal{A} \supseteq \mathcal{A} \rightarrow \mathcal{A} \supseteq \mathcal{A}$ 

4 D F

```
Iteradors. (cont.)
iter cerca_pos (llista& L, int x) {
  iter it=L.begin();
  while (it!=L.end() and *it<x) +it;
  return it;
llista ordenar (llista& L) {
  llista L2;
  for (iter it=L.begin(); it!=L.end(); ++it) {
    iter it2 = cerca_pos(L2,*it);
    L2.insert(it2,*it);
```
return L2;

}

}

}

 $\equiv$   $\cap$   $\alpha$ 

イロト イ押ト イヨト イヨト

Les estructures permeten agrupar diverses dades en una de sola. struct data {

```
int dia, mes, any;
};
struct persona {
  string nom,cognom1,cognom2;
  data naix;
};
data d;
d.dia = 30; d.mes = 11; d.any = 1971;
persona p;
p.nom = "Jordi";
p.naix = d;cout << p.naix.any;
```
 $\equiv$   $\cap$   $\alpha$ 

 $\left\{ \begin{array}{ccc} 1 & 0 & 0 \\ 0 & 1 & 0 \end{array} \right.$ 

Les estructures poden definir constructors, destructors i mètodes.

```
struct data {
  int dia, mes, any;
```

```
data (int d, int m, int a) {
 dia = d; mes = m; any = a;}
```

```
bool legal () { ... }
  void incrementa () { ... }
};
```

```
data d(30,11,1971);
if (d.length()) {
  data d2 = d;
  d2.incrementa();
```
}

## Classes.

• Les classes són el mateix que les estructures, però en elles se sol definir una part privada que implementa una interfície pública.

```
class data {
private:
  int dia, mes, any;
public:
  data (int d, int m, int a) {
    dia = d; mes = m; any = a;}
  bool legal () { ... }
  void incrementa () { ... }
};
```

```
Classes. (cont.)
data d(30,11,1971);
if (d.length)) {
  data d2 = d;
  d2.incrementa();
}
```
 $-990$ 

 $\left\{ \begin{array}{ccc} 1 & 0 & 0 \\ 0 & 1 & 0 \end{array} \right.$ 

## Operadors.

• Es poden definir operadors aritmètics i relacionals.

```
class data {
private:
  int dia, mes, any;
public:
  data (int d, int m, int a) {
    dia = d; mes = m; any = a;}
  bool legal () { ... }
  data& operator++ () {...}
  data& operator+= (int n) {...}friend static bool operator< (data d1, data d2) {...}
  friend static bool operator== (data d1, data d2) \{ \ldots \}...
```
## Punters.

• Declaració d'un punter p a un enter:

int\* p;

• Assignació d'un punter nul a p:

```
p = 0;
```
- $p = null$ ; // null es una constant definida a <ada.hh>
- Agafar memòria dinàmica per a un enter i guardar-ne el seu punter:  $p = new int;$
- Desreferenciar el punter: (evidentment, no es pot seguir mai un punter nul):

```
*p = 21;if (*p==13) ...
```
• Alliberar la memòria dinàmica:

delete p;

G.

 $QQ$ 

イロト イ母 トイヨ トイヨト

# Punters. (cont.)

• Els punters que apunten a un mateix tipus es poden assignar (amb =) i comparar  $(amb == o !=).$ 

 $\text{int}$   $\ast$  p1 =  $\dots$ ;  $int* p2 = ...;$  $int* p3 = ...;$ if (p1==p2) {  $p3 = p1;$ }

• Els punters es converteixen automàticament en booleans si cal: nul es converteix a fals, no nul es converteix a cert.

int\*  $p = \ldots;$ if (p and  $*p!=24$ ) ...

4 D F

イ何 トマミトマミト ニヨー つなべ

## Punters i estructures (o classes).

- En aquest curs sempre usarem els punters per apuntar a estructures. En aquest cas \*punter.camp no funciona, cal escriure (\*punter).camp o, més fàcil, punter->camp.
- Es mostra un exemple per definir llistes enllaçades.

```
struct node {
  node* seg;
  int inf;
};
typedef node* llista;
bool hi_es (llista p, int x) {
  node* q = p;
  while (q and q->inf!=x) q = q->seg;
  return q;
}
```
 $\equiv$ 

 $QQ$ 

 $\left\{ \begin{array}{ccc} 1 & 0 & 0 \\ 0 & 1 & 0 \end{array} \right.$ 

## Classes i punters.

- El fet d'utilitzar memòria dinàmica per a implementar classes fa que calgui anar en compte amb no tenir problemes d'aliasing i fuites de memòria. Per això, en aquest cas, sovint caldrà definir operadors i constructors de còpia i destructors.
- Vegeu l'exemple de la pila.

 $\Omega$ 

Exemple complet: Pila genèrica amb memòria dinàmica. template <typename T> class Pila {

```
struct node {
 T x; // informacio
 node* s; // punter al node seguent
};
int n; // nombre d'elements
node* c; // punter al cim
```
KED KARD KED KED E YORA

Exemple complet: Pila genèrica amb memòria dinàmica. (cont.) public:

```
// Constructor: crea una pila buida
Pila () {
  c = null; n = 0;}
// Constructor de copia
Pila (const Pila& P) {
  c = copiar(P.c); n = P.n;}
```

```
// Destructor
\tilde{P}ila () {
  alliberar(c);
}
```
Exemple complet: Pila genèrica amb memòria dinàmica. (cont.)

```
// Operador de copia
Pila& operator= (const Pila& P) {
  if (&P!=this) {
    alliberar(c); c = copiar(P.c); n = P.n;}
  return *this;
}
// Empila x sobre la pila
void empilar (T x) {
  node* p = new node; p - \ge x = x; p - \ge s = c;
  c = p; ++n;
}
```
K 何 ▶ K ヨ ▶ K ヨ ▶ │ ヨ │ め&企

```
Exemple complet: Pila genèrica amb memòria dinàmica. (cont.)
  // Treu l'element del cim de la pila (error si es buida)
  void desapilar () {
    if (buida()) throw ErrorPrec("Pila buida");
    node* p = c; c = c \rightarrow s; delete p; --n;
  }
  // Retorna l'element del cim de la pila (error si buida)
  T cim () {
    if (buida()) throw ErrorPrec("Pila buida");
    return c->x;
  }
  // Indica si la pila es buida
  bool buida () { return n==0; }
```
 $=$   $\Omega$ 

イロト イ押ト イヨト イヨト

```
Exemple complet: Pila genèrica amb memòria dinàmica. (cont.)
  // Retorna el nombre d'elements a la pila
  int talla () {
    return n;
  }
private:
  void alliberar (node* p) {
    if (p) {
      alliberar(p->s);
      delete p;
 } }
```
4 D F

- 30

 $\Omega$ 

∢何 ▶ ∢ ヨ ▶ ∢ ヨ ▶

Exemple complet: Pila genèrica amb memòria dinàmica. (cont.)

```
node* copiar (node* p) {
  if (p) {
     node* q = new node;q - >x = p - >x;q \rightarrow s = copiar(p \rightarrow s);return q;
  } else {
     return null;
} }
```
};

4 D F

K 何 ▶ K ヨ ▶ K ヨ ▶ │ ヨ │ め&企

Exemple complet: Pila genèrica amb memòria dinàmica. (cont.) // Exemple d'us:

```
int main () {
  Pila<int> p;
  p.apilar(3); p.apilar(5);
 while (!p.buida()) {
    cout << p.cim() << endl;
    p.desapilar();
} }
```
÷

A + + = + + = +

4 D F

 $299$ 

目

正々 メラメ

**4 ロ ▶ 4 母 ▶ 4** 

 $299$ 

• #define MAX(a,b)  $(((a) > (b))$  ? (a) : (b))

4 0 8

4 何 ▶

目

 $\Omega$ 

正々 メラ

• #define MAX(a,b)  $(((a) > (b))$  ? (a) : (b))

```
- int a = 0:
 int r;
 r = MAX(a++, 0); // a incremented once: r = 0r = MAX(a++, 0); // a incremented twice: r = 2
```
 $\mathcal{A} \cap \mathbb{P} \rightarrow \mathcal{A} \supseteq \mathcal{A} \rightarrow \mathcal{A} \supseteq \mathcal{A}$ 

4 0 8

 $\equiv$  990

• #define MAX(a,b)  $((a) > (b))$  ? (a) : (b))

```
- int a = 0;
 int r;
 r = MAX(a++, 0); // a incremented once: r = 0r = MAX(a++, 0); // a incremented twice: r = 2• template<class T>
 inline T max(const T& a, const T& b) {
   return (a > b) ? a : b;
```
}

4 日下

 $\equiv$   $\cap$   $\alpha$ 

∢何 ▶ ∢ ヨ ▶ ∢ ヨ ▶

• #define MAX(a,b)  $(((a) > (b))$  ? (a) : (b))

```
- int a = 0;
 int r;
 r = MAX(a++, 0); // a incremented once: r = 0r = MAX(a++, 0); // a incremented twice: r = 2• template<class T>
 inline T max(const T& a, const T& b) {
   return (a > b) ? a : b;
 }
- int a = 0;
 int r;
 r = max(a++, 0); // a incremented once: r = 0r = max(a++, 0); // a incremented once: r = 1
```
 $\overline{AB}$   $\rightarrow$   $\overline{AB}$   $\rightarrow$   $\overline{AB}$   $\rightarrow$   $\overline{BA}$   $\rightarrow$   $\overline{BA}$ 

46. Document Important Preconditions, Postconditions, and Invariant Conditions

目

正々 メラメ

**4 ロ ▶ 4 母 ▶ 4** 

 $299$ 

- 46. Document Important Preconditions, Postconditions, and Invariant Conditions
- 59. Program by Contract

4 0 8

4 何 ▶

目

ヨメ メヨメ

 $QQ$ 

- 46. Document Important Preconditions, Postconditions, and Invariant Conditions
- 59. Program by Contract

class Object;

4 日下

4 何 ▶

目

ヨメ メヨメ

 $QQ$ 

- 46. Document Important Preconditions, Postconditions, and Invariant Conditions
- 59. Program by Contract

```
class LinkedList {
  public:
    void prepend(Object* object);
    const Object* first(void) const;
  protected:
    virtual void doPrepend(Object* object);
};
```
4 D F

 $QQQ$ 

- 46. Document Important Preconditions, Postconditions, and Invariant Conditions
- 59. Program by Contract

```
void
LinkedList::prepend(Object* object) {
  // Test precondition
  assert(object);
```

```
doPrepend(object);
```

```
// Test postcondition
  assert(first() == object);
}
```
4 0 8

 $QQ$ 

- 46. Document Important Preconditions, Postconditions, and Invariant Conditions
- 59. Program by Contract

```
class Stack : public LinkedList {
  protected:
    virtual void doPrepend(Object* object);
```
};

4 0 8

 $QQQ$ 

- 46. Document Important Preconditions, Postconditions, and Invariant Conditions
- 59. Program by Contract
- 152. Use Assertions to Enforce a Programming Contract

4 日下

<span id="page-46-0"></span> $QQQ$